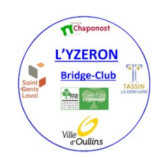

# **Comment voter pour l'AG 2019-2020**

## **Qui peut voter**

Selon nos statuts, sont autorisé(e)s à voter tous les adhérent(e)s à jour de cotisation le jour de l'AG.

**Vu la situation actuelle, tous les adhérent(e)s de la saison passée ainsi bien sûr que les adhérent(e)s de cette année.**

### **Comment voter**

Le vote se fera exclusivement depuis le site du club : [lyzeron.fr](http://lyzeron.fr/)

**Pour voter vous devez vous identifier sur le site.**

Dans le corps de ce message vous avez un rappel de votre numéro de licence ainsi que le mot de passe personnel qui vous permettront de vous identifier dans la zone en haut et à droite de la page d'accueil du site.

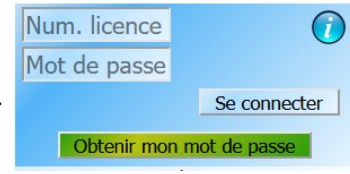

Quand vous serez identifié(e) une zone intitulée « Assemblée générale 2019-2020 » vous permettra d'accéder à la page du vote en cliquant sur « **ICI** ».

La page de vote (voir au bas de cette page) vous permettra

- de lire les documents sur lesquels vous allez voter en cliquant sur les boutons correspondants,
- de voter en cliquant, pour chaque ligne sur le « rond » correspondant à votre choix

N'oubliez pas de valider votre vote en cliquant sur « **Enregistrer mon vote** ».

# **Attention, les cases à cocher pour voter ne seront actives que pendant la période de vote soit du 7 au 13 décembre**

# **ASSEMBLEF GENERALE 2020**

#### **Identification**

Bonjour Jackie CLEMENT Le vote débutera le 7 décembre !

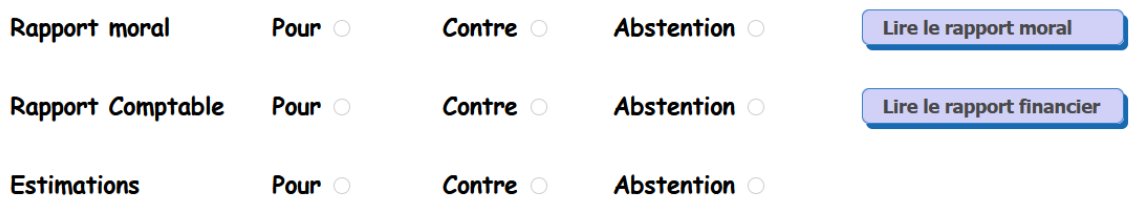

Le troisième vote porte sur la colonne "estimation" du rapport financier